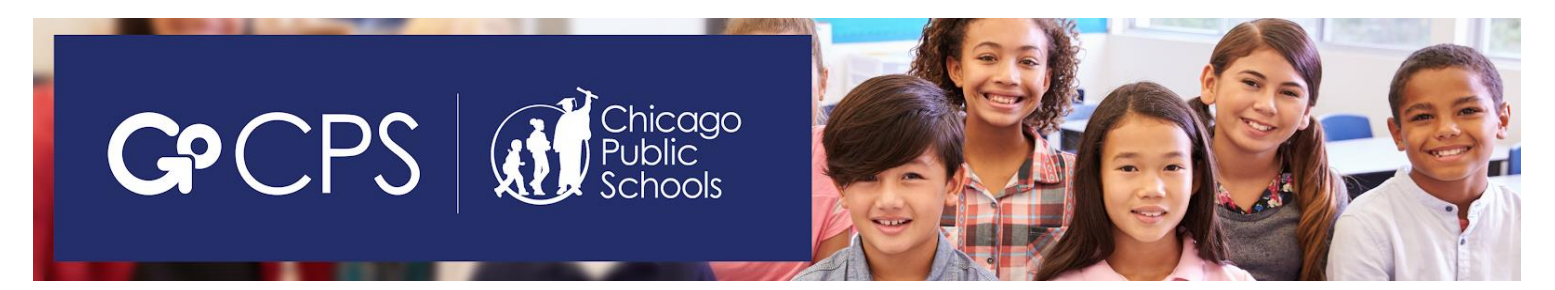

# **GoCPS para los Estudiantes de CPS Solicitando al Noveno Grado**

GoCPS les permite a las familias investigar y solicitar a escuelas/programas, programar citas de admisión, y recibir y aceptar ofertas, todo en un sitio, con una solicitud y una fecha limite. Con GoCPS, familias pueden solicitar a todas las secundarias del distrito y de chárter, todas la primarias del distrito, y a los cuatro programas preescolares magnet. El proceso de solicitud para el año escolar 2019-2020 se abre a partir del 1 de octubre, 2018 y cierra el 14 de diciembre, 2018. Familias puedes solicitar por internet o con solicitudes de papel. Para solicitar por internet, visite go.cps.edu y oprima 'Activate' para iniciar la apertura de una cuenta en linea. Empezando el 1° de octubre, para obtener una solicitud de papel, visite go.cps.edu y oprime 'Apply' o póngase en contacto con la Oficina de Acceso y Matriculación (*Office of Access & Enrollment*) al 773-553-2060 o gocps@cps.edu.

# **ACTIVACIÓN**

- En junio 2018, todos los estudiantes actuales del distrito de CPS y escuelas chárter solicitando al noveno grado para el año escolar 2019-2020 se les proporciono una carta con su Código de Activación. El Código de Activación se utiliza al momento de crear su cuenta en línea. Familias que extraviaron su Código de Activación pueden ponerse en contacto con el consejero de la escuela del estudiante, o llame la Oficina de Acceso y Matriculación al 773-553-2060 de un teléfono que existe en el archivo estudiantil oficial.
- Una vez que esté abierta la cuenta y el estudiante sea activado, familias podrán ver los programas en cual el estudiante sea elegible para solicitar, realizar investigaciones acerca de los programas disponibles y marcar como favoritos los programas en cuales están interesados.

# **CASAS ABIERTAS**

 Empezando en septiembre, familias pueden asistir a Casas Abiertas para ayudarles decidir los programas a cual desean solicitar. Para ver una lista de Casas Abiertas, visite go.cps.edu y oprima 'Dates and Events,' o llame la Oficina de Acceso y Matriculación al 773-553-2060.

# **PROGRAMAS DE ELECCIÓN Y PROGRAMAS DE MATRICULA SELECTIVA**

- Programas son divididos en dos categorías: (1) Programas de Matricula Selectiva y (2) Programas de Elección. (Tome en cuenta que Programas de Elección anteriormente fueron conocidos como "Programas de Matricula No Selectiva.")
- Programas de Matricula Selectiva son las 11 Secundarias de Matricula Selectiva: Brooks, Hancock, Jones, Lane, Lindblom, King, Northside, Payton, South Shore, Westinghouse, y Whitney Young. Cualquier otra escuela/otro programa es Programa de Elección.
- Todos los Programas de Matricula Selectiva y algunos Programas de Elección tienen requisitos mínimos de elegibilidad para que estudiantes sean permitidos solicitar. Dependiendo de su elegibilidad, se les permite que estudiantes soliciten a hasta 6 Programas de Matricula Selectiva y hasta 20 Programas de Elección.

# **CLASIFICAR PROGRAMAS EN LA SOLICITUD**

 **El proceso de selección fue diseñado para ofrecerle al estudiante la elección mas altamente clasificada** en su solicitud en cual este calificado y en donde hay espacios disponibles. Es **SUMAMENTE IMPORTANTE** que las familias clasifiquen las escuelas/los programas en su solicitud en su ORDEN DE PREFERENCIA. Para la primera elección, enumeran el programa que MAS desean, el programa que desean como segunda opción la pondrán en la segunda elección, etcétera. Esta será la orden en cual será considerado el estudiante.

# **PRESENTAR LA SOLICITUD**

 Solicitudes se pueden presentar entre el 1 de octubre, 2018 y 14 de diciembre, 2018. Solicitantes en línea deben presentar su solicitud a mas tardar el 14 de diciembre a las 11:59 pm. Solicitudes de papel deben ser recibidas por la Oficina de Acceso y Matriculación a mas tardar el 14 de diciembre a las 6 pm.

# **PROCESO DE SELECCIÓN**

- Los estudiantes son considerados para cada programa en el proceso de selección a través de uno de dos métodos: (1) un sistema de puntos o (2) un sorteo computarizado.
- Generalmente, los puntos se basan en las puntaciones del examen NWEA MAP de la primavera 2018, calificaciones finales del séptimo grado y/o resultados de su cita de admisión. Números de sorteo son asignados aleatoriamente por computadora.

# **MODELO DE OFERTA UNICA**

- Se usa un modelo de oferta única para el proceso de solicitud de las secundarias. Esto significa que CUANDO MUCHO, estudiantes pueden recibir solo UNA oferta a un Programa de Matricula Selectiva y solo UNA oferta a un Programa de Elección.
- Es posible que un estudiante reciba solo una oferta de Matricula Selectiva **O** solo una para un Programa de Elección o ninguna oferta de ambas. Como resultado, es importante que familias soliciten a todos los programas que el estudiante considere asistir.
- Si el estudiante actualmente asiste el octavo grado en una escuela de CPS que ofrece los grados 9-12, el estudiante también recibirá una oferta a esta escuela.
- Los estudiantes siempre tienen un espacio garantizado en la secundaria de vecindario para su domicilio.

# **CITAS DE ADMISIÓN**

- Algunos programas tienen requisitos adicionales examen, audición, ensayo, sesión informativa, entrevista o recomendación de maestro/a – que requiere que el estudiante cumpla antes de ser considerado. Estos se llaman "citas de admisión."
- Solicitantes en línea pueden usar el sitio para programar sus citas de admisión. Solicitantes por papel, en la mayoría de los casos, se pondrán directamente en contacto con la secundaria para programar sus citas de admisión. La única excepción son las Secundarias de Matricula Selectiva, que requieren examen. Para los solicitantes por papel, la Oficina de Acceso y Matriculación les programara una cita para el examen y se les notificara a las familias de la fecha, hora y ubicación del examen. Para mas información, visite go.cps.edu (oprime 'Apply' y 'High School') o llame la Oficina de Acceso y Matriculación al 773-553-2060.

# **RESULTADOS DE PRIMERA RONDA**

 Resultados de las solicitudes se publicaran en marzo 2019. Solicitantes por internet recibirán sus resultados en sus cuentas en línea. Solicitantes por papel recibirán sus resultados a través de una carta enviada a la dirección principal en la solicitud. Familias tendrán un tiempo designado para aceptar o rechazar ofertas. Solicitantes por internet pueden aceptar o rechazar ofertas en línea. Solicitantes por papel pueden aceptar/rechazar ofertas usando un formulario de confirmación o pueden aceptar/rechazar ofertas a través de una cuenta en línea que se creara en nombre de la familia por la Oficina de Acceso y Matriculación.

# **LISTA DE ESPERA**

- Estudiantes se colocaran en listas de espera para los programas que clasificaron mas altamente que su oferta (siempre y cuando sean elegibles para selección.) Después de la fecha limite para aceptar/rechazar ofertas, si hay espacios restantes, escuelas se pondrán en contacto con estudiantes en la lista de espera por orden.
- Si un estudiante acepta su oferta de primera ronda, y después recibe una oferta de una escuela/un programa en cual esta en lista de espera, el estudiante podrá aceptar la nueva oferta y rechazar la oferta inicial.

# **SEGUNDA RONDA**

 Una segunda ronda de solicitud se tomara acabo mas tarde en el año escolar. Esta ronda consistirá solamente de programas que aun tienen espacios disponibles. Si un estudiante recibe una oferta en la segunda ronda, automáticamente perderá la oferta de primera ronda que acepto. Por lo tanto, es SUMAMENTE IMPORTANTE que familias solo soliciten a programas en la segunda ronda si desean estos programas MAS que la oferta de primera ronda que aceptaron.

# **PROCESO DE TRASLADO**

 Si familias aun están interesadas en considerar otras opciones escolares después de la segunda ronda de solicitudes, estudiantes pueden completar un traslado a cualquier programa que aun tiene espacios disponibles y en cual están calificados para asistir. Traslados se pueden tomar acabo solo dentro del 1° de julio y el vigésimo día de la escuela, o al final del trimestre escolar. Familias interesadas pueden visitar GoCPS empezando el 1° de julio para mas información.

> **Para mas información acerca del proceso de GoCPS, incluyendo guías, videos y preguntas frecuentes, visite go.cps.edu. Oficina de Acceso y Matriculación (***Office of Access and Enrollment***) (773) 553-2060 gocps@cps.edu**